# **Esercizi sugli alberi di decisione**

• Si consideri il dataset

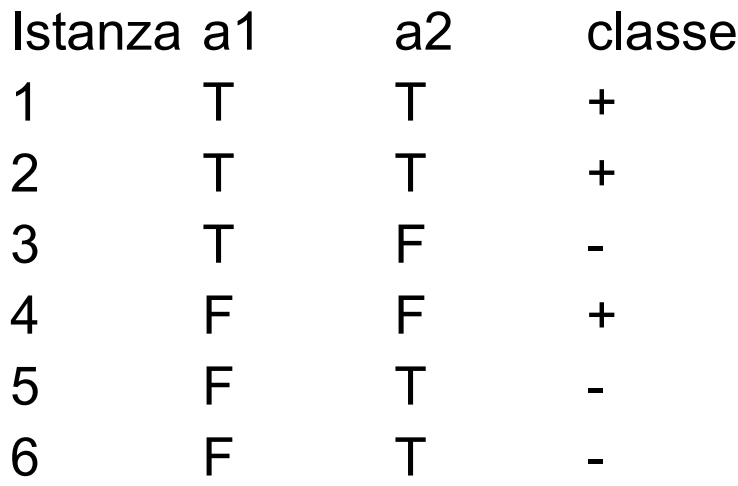

• Si costruisca a mano l'albero seguendo l'algoritmo di c4.5 nell'ipotesi che il minimo numero di esempi in almeno due sottoinsiemi sia pari a 2

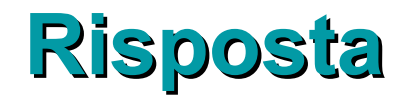

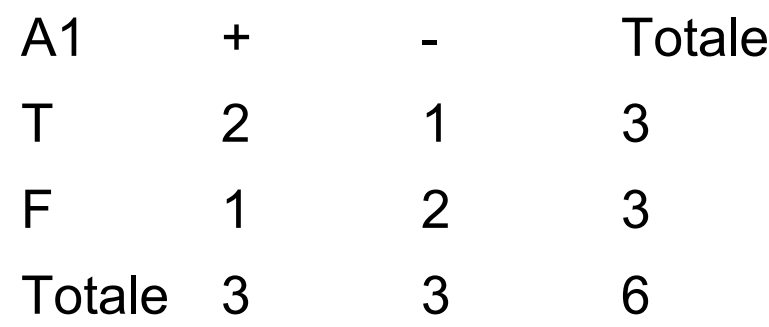

- Nodo radice: info(T)=1
- Test su A1:  $info_{A1}(T)=3/6*(-2/3*log_2 2/3-1/3*log_2 2/3)$  $1/3$ +3/6<sup>\*</sup>(-1/3<sup>\*</sup>log<sub>2</sub> 1/3 -2/3<sup>\*</sup>log<sub>2</sub> 2/3)=
- Ricorda:  $log_a x = log_{10}x/log_{10}a = ln x/ln a$
- info<sub>A1</sub>(T)=0.5\*0.918+ 0.5\*0.918=0.918

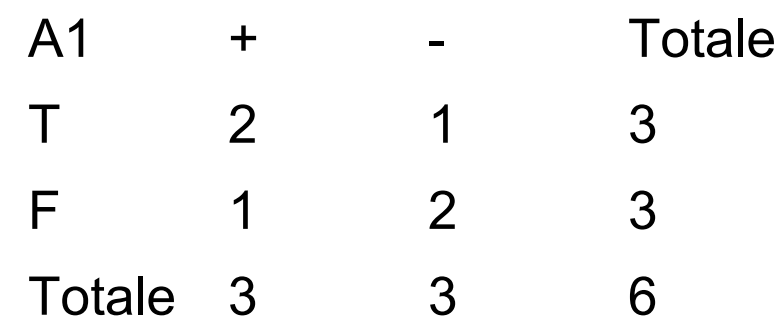

- splitinfo(A1)=1
- gainratio(A1)=(1-0.918)/1=0.082

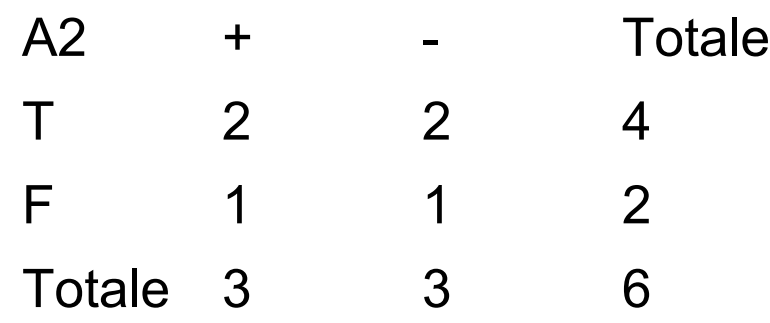

- Test su A2:  $info_{A2}(T)=4/6*(-2/4*log_2 2/4 -2/4*log_2 2)$  $2/4$ )+2/6(-1/2\*log<sub>2</sub> 1/2 -1/2\*log<sub>2</sub> 1/2)  $=0.667*1+0.333*1=1$
- splitinfo(A2)=-4/6\*log<sub>2</sub> 4/6 -2/6\*log<sub>2</sub> 2/6=0.918
- gainratio(A2)=(1-1)/0.918=0
- Viene preferito A1

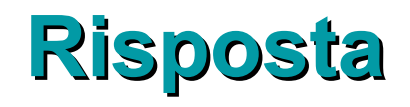

- $T_{A1=T} = \{$ 1 T T + 2 T T + 3 T F }  $T_{A1=F}$ ={ 4 F F + 5 **F** T 6 F T }
	- c4.5 si ferma in quanto  $T_{A1=T}$  e  $T_{A1=F}$  non possono essere suddivisi in modo che almeno due sottoinsiemi abbiamo almeno due elementi

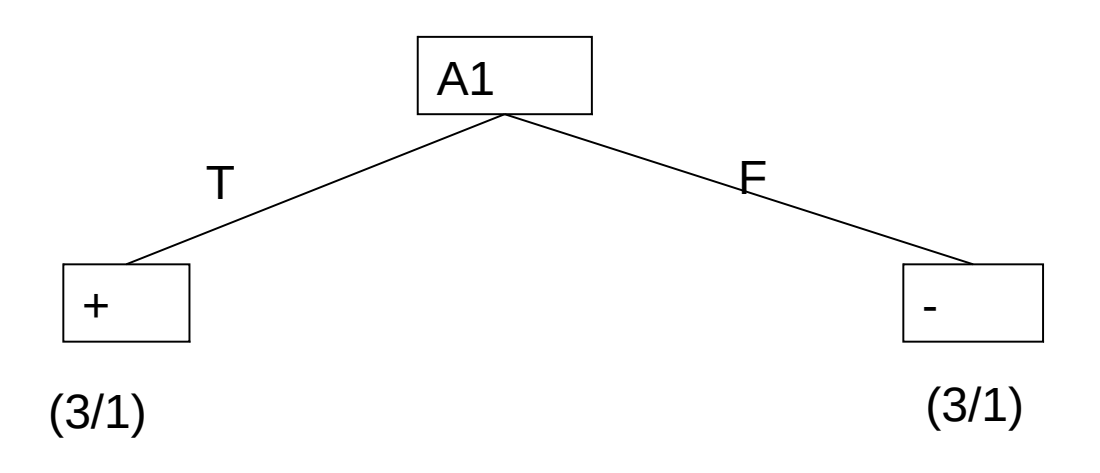

• Dato il seguente training set S:

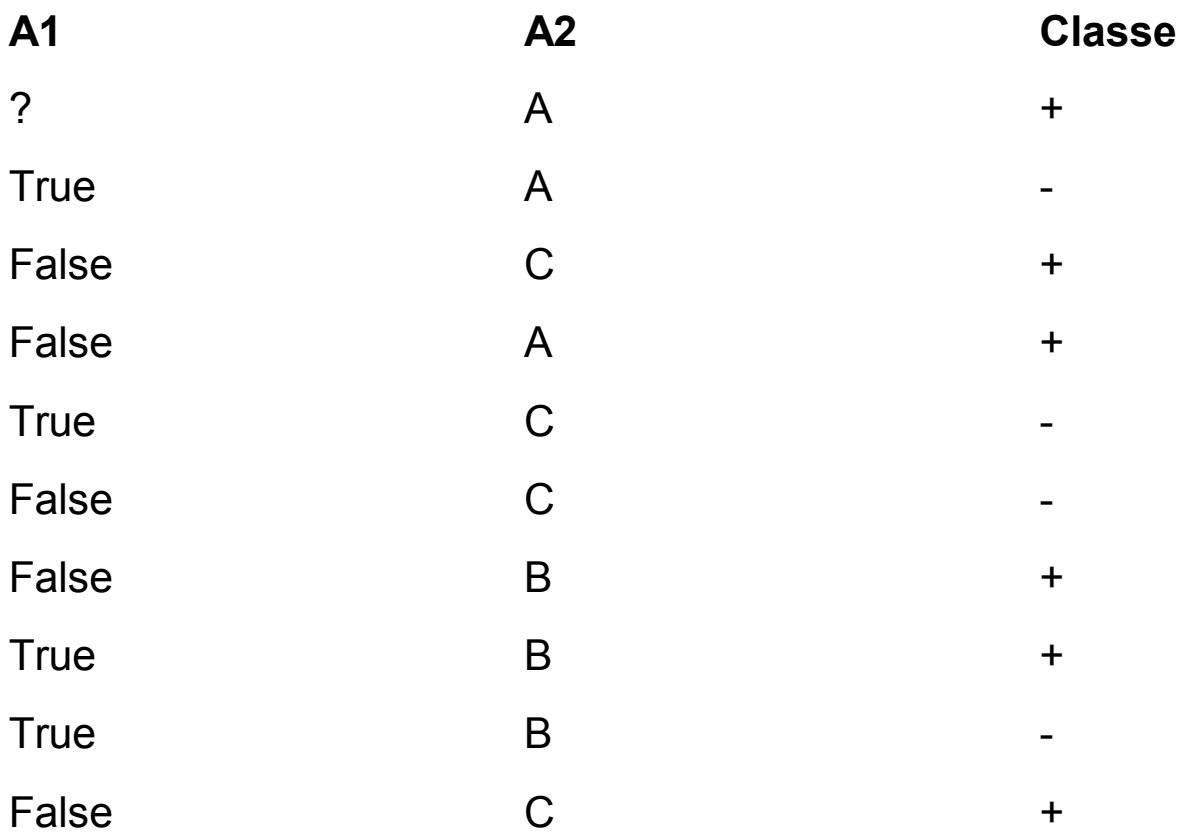

- a) Si calcoli l'entropia del training set rispetto all'attributo Classe
- b) Si calcoli il gain ratio dei due attributi rispetto a questi esempi di training.
- c) si costruisca un albero decisionale ad un solo livello per il training set dato, indicando le etichette delle foglie (numero di esempi finiti nella foglia/numero di esempi finiti nella foglia non appartenenti alla classe della foglia).
- d) si classifichi l'istanza

a) info(S)=-6/10\*log<sub>2</sub> 6/10-4/10\*log<sub>2</sub> 4/10=0.971

b)Per caclolare il guadagno dell'attributo A1 non si usa l'entropia calcolata su tutto il training set ma solo sugli esempi che hanno A1 noto (insieme F):

 $info(F) = -4/9*log<sub>2</sub> 4/9 - 5/9*log<sub>2</sub> 5/9=0,991$ 

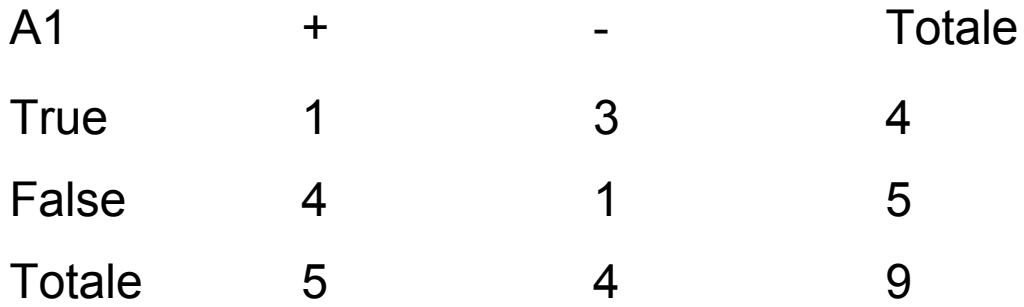

```
4/5 - 1/5*log<sub>2</sub> 1/5) =
=0.444*0.811+0.556*0.722=0.762
gain(A1)=9/10*(0.991-0.762)=0.206
splitinfo(A1)=-4/10*log<sub>2</sub>(4/10)-5/10*log<sub>2</sub>(5/10)-
   1/10^*log<sub>2</sub>(1/10)=1.361
gainratio(A1)=0.206/1.361=0,151
```
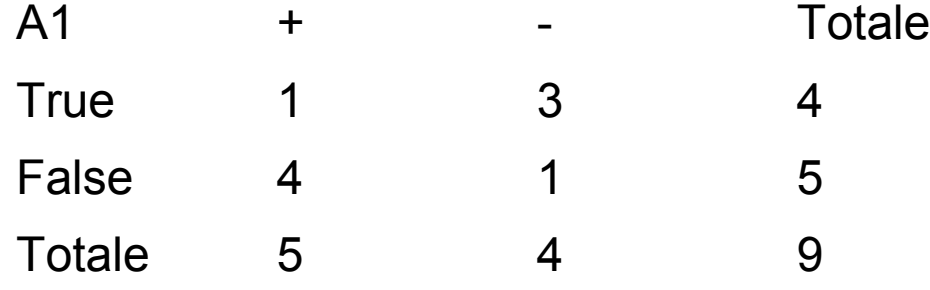

 $\frac{1}{100}$  info<sub>A1</sub>(F)=4/9<sup>\*</sup>(-1/4<sup>\*</sup>log<sub>2</sub> 1/4-3/4<sup>\*</sup>log<sub>2</sub> 3/4)+5/9(-4/5<sup>\*</sup>log<sub>2</sub>

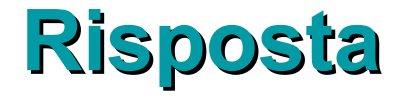

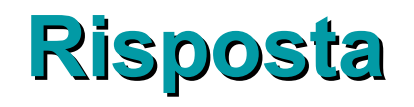

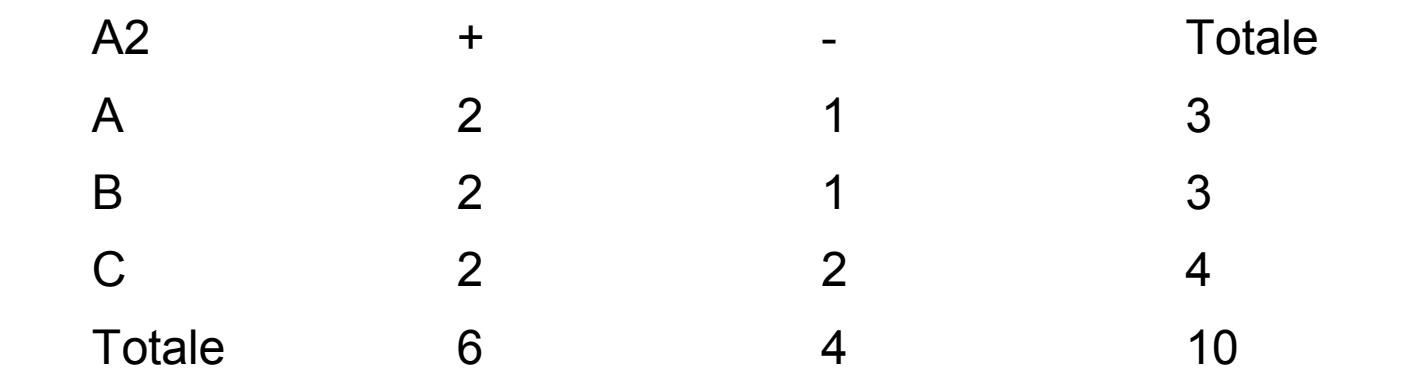

 $\frac{\ln 10_{A2}(S)}{3/10^{*}(-2/3^{*} \log_{2} 2/3 - 1/3^{*} \log_{2} 1/3)} + 3/10^{*}(-1/3^{*} \log_{2} 1/3^{*})$  $1/3$ \*log<sub>2</sub> 1/3-2/3\*log<sub>2</sub> 2/3)+4/10\*(-2/4\*log<sub>2</sub> 2/4- $2/4$ \*log<sub>2</sub> 2/4)=0.3\*0.918+0.3\*0.918+0.4\*1=0.951 gain(A2)=0.971-0.951=0.020 splitinfo(A2)=-3/10\*log<sub>2</sub>(3/10)-3/10\*log<sub>2</sub>(3/10)- $4/10$ \* $log<sub>2</sub>(4/10) = 1.571$ gainratio(A2)=0.020/1.571=0.013

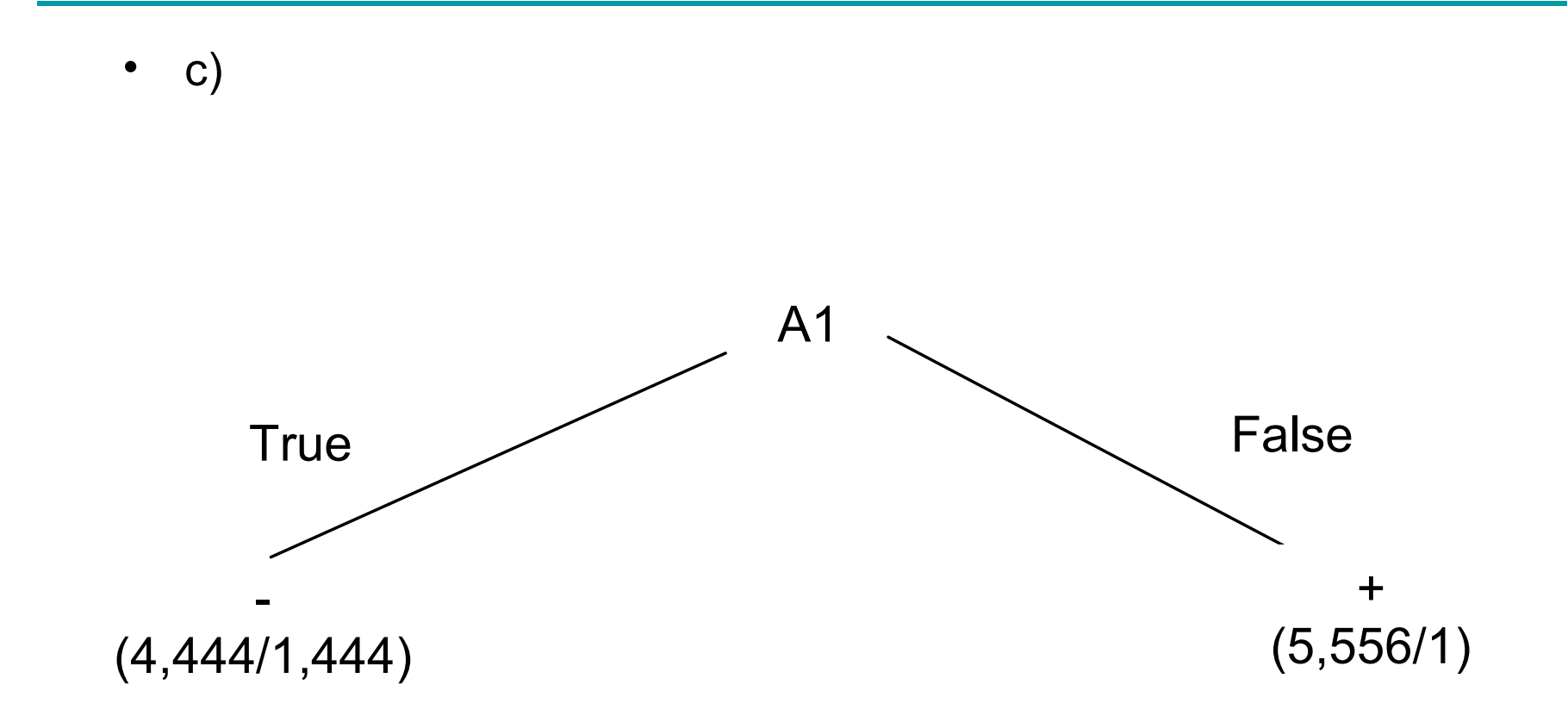

d) l'istanza viene classificata nella foglia di sinistra, quindi appartiene alla classe – con probabilita' 3/4,444=0,675 e alla classe + con probabilità 1,444/4,444=0,325

• Si consideri il training set

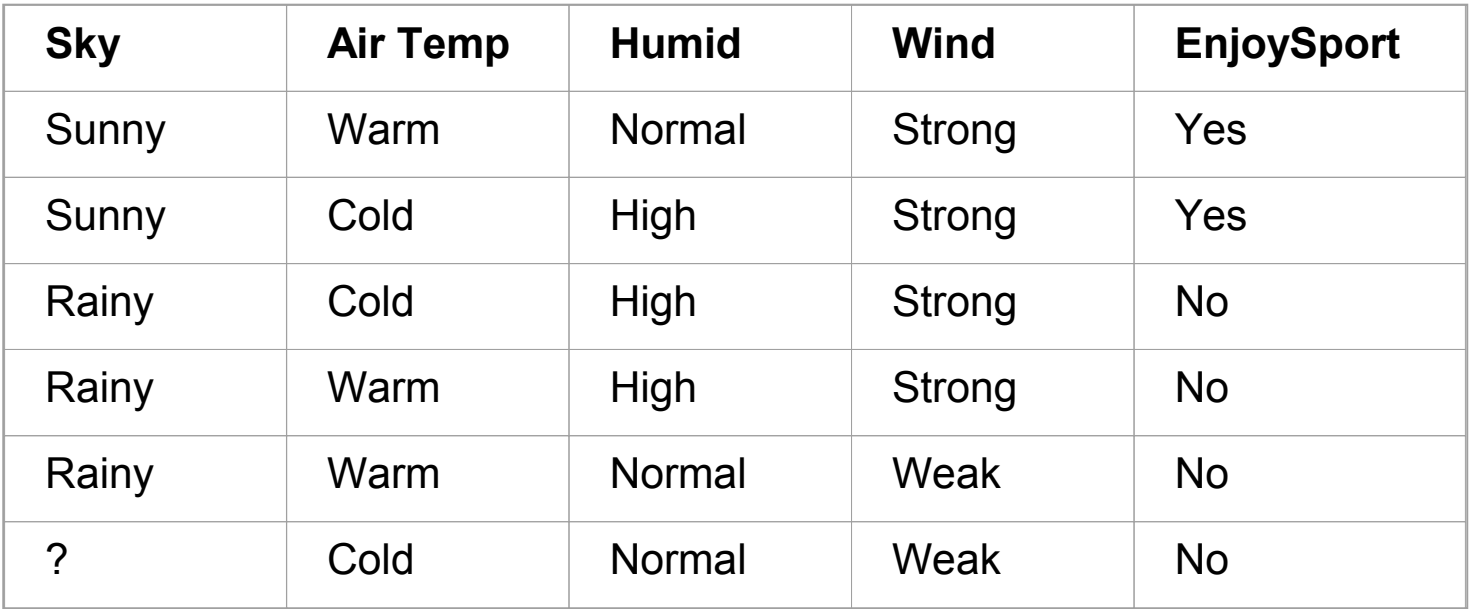

a) qual è l'entropia del training set rispetto all'attributo EnjoySport?

- b) si calcoli il rapporto di guadagno per i quattro attributi Sky, Air Temp, Humid e Wind.
- c) si costruisca un albero decisionale ad un solo livello per il training set dato, indicando le etichette delle foglie (numero di esempi finiti nella foglia/numero di esempi finiti nella foglia non appartenenti alla classe della foglia).
- d) dato l'albero costruito, si classifichi l'istanza

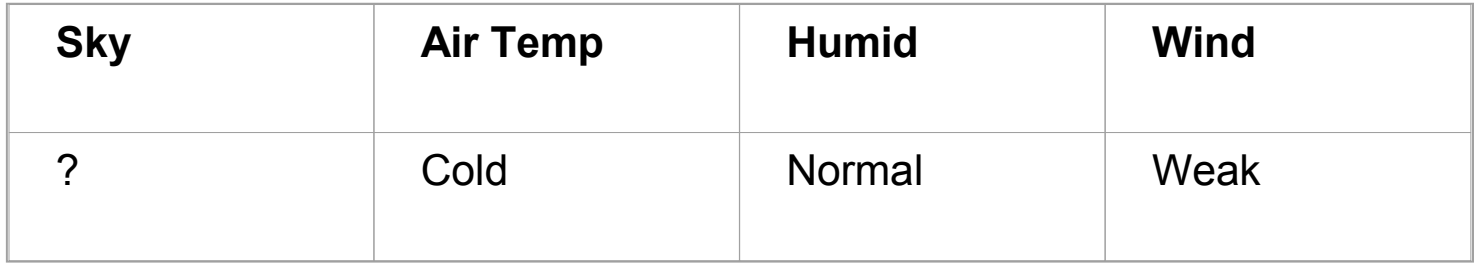

a) info(T)=-2/6\*log<sub>2</sub> 2/6 –4/6\*log<sub>2</sub> 4/6=0.918

b)Per calcolare il guadagno dell'attributo Sky non si usa l'entropia calcolata su tutto il training set ma solo sugli esempi che hanno sky noto:

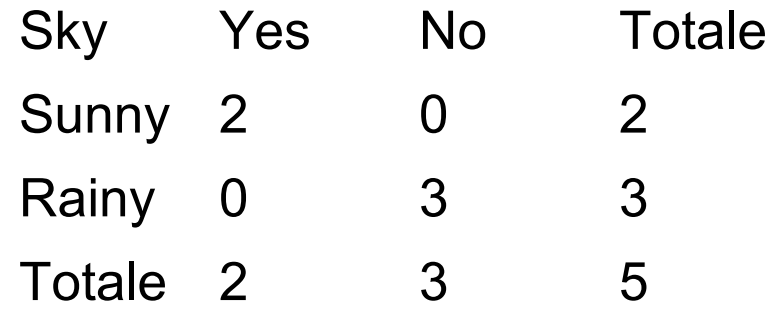

info(F)=-2/5\*log $_{\rm 2}$  2/5 –3/5\*log $_{\rm 2}$  3/5=0.971 Per gli altri attibuti invece si utilizza info(T)

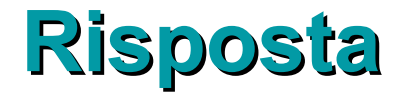

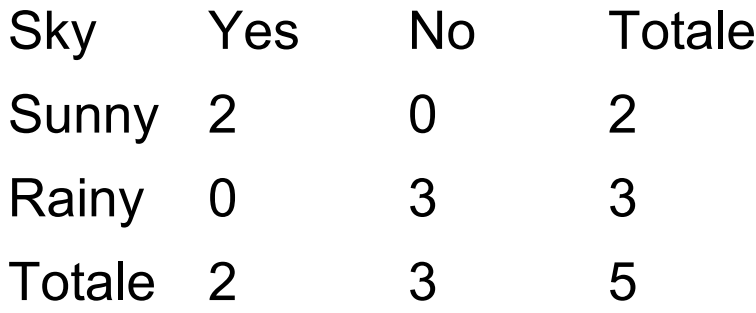

Gain(Sky)=5/6\*(0,971-2/5\*(-2/2\*log<sub>2</sub> 2/2 -0/2\*log<sub>2</sub> 0/2)- $3/5^*(-3/3^*log_2 3/3$ -0/3 $^*log_2 0/3)$ )= 0.833\*(0.971-0.4\*0-0.6\*0)=0.809 Splitinfo(Sky)=- $2/6$ \*log<sub>2</sub> $2/6$ -3/6<sup>\*</sup>log<sub>2</sub>3/6- $1/6$ \*log<sub>2</sub> $1/6$ =1.459 Gainratio(Sky)=0.809/1.459=0.555

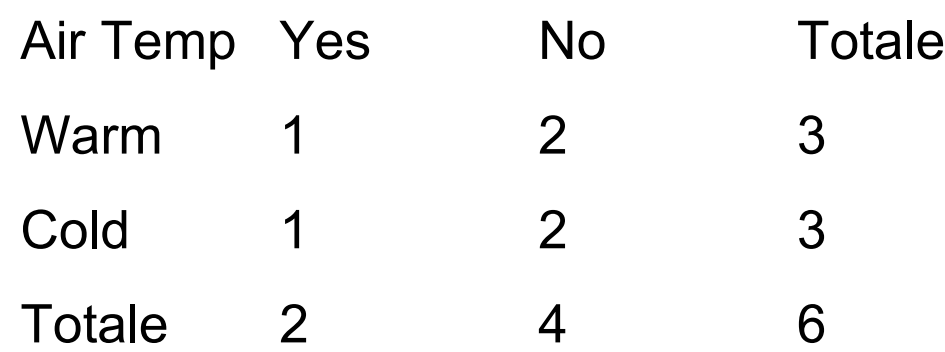

Gain(Air Temp)=0,918-3/6\*(-1/3\*log<sub>2</sub> 1/3 -2/3\*log<sub>2</sub> 2/3)-3/6\*(-1/3\*log<sub>2</sub> 1/3 –2/3\*log<sub>2</sub> 2/3)= 0.918-0.5\*0.918-0.5\*0.918=0 Splitinfo(Air Temp)=-3/6\*log<sub>2</sub>3/6-3/6\*log<sub>2</sub>3/6=1 Gainratio(Air Temp)=0/1=0

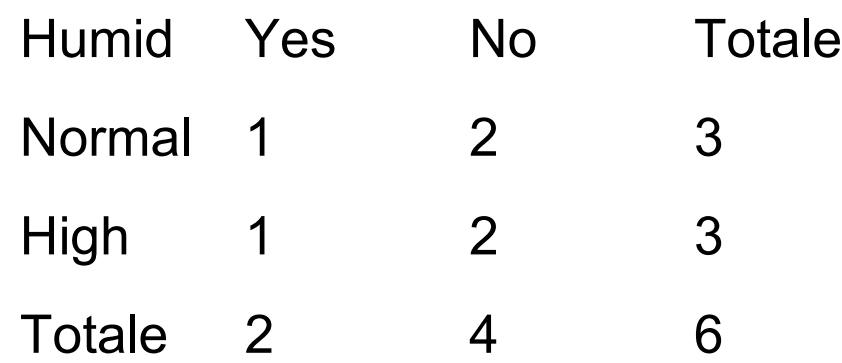

Gain(Humid)=0,918-3/6\*(-1/3\*log<sub>2</sub> 1/3 -2/3\*log<sub>2</sub> 2/3)-3/6\*(-1/3\*log<sub>2</sub> 1/3 –2/3\*log<sub>2</sub> 2/3)= 0.918-0.5\*0.918-0.5\*0.918=0 Splitinfo(Humid)=-3/6\*log<sub>2</sub>3/6-3/6\*log<sub>2</sub>3/6=1 Gainratio(Humid)=0/1=0

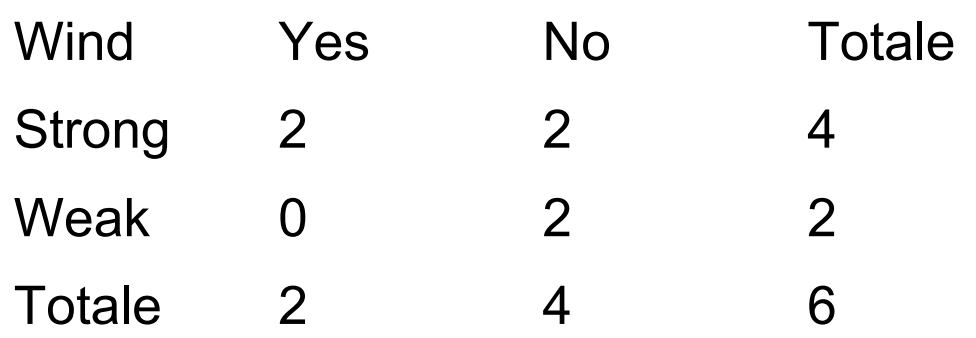

Guadagno(Wind)=0,918-4/6\*(-2/4\*log<sub>2</sub> 2/4 -2/4\*log<sub>2</sub> 2/4)-2/6\*(-2/2\*log<sub>2</sub> 2/2 –0/2\*log<sub>2</sub> 0/2)= 0.918-0.666\*1-0.333\*0=0.252 Splitinfo(Humid)=-4/6\*log<sub>2</sub>4/6-2/6\*log<sub>2</sub>2/6=0.918 Gainratio(Humid)=0.252/0.918=0.274

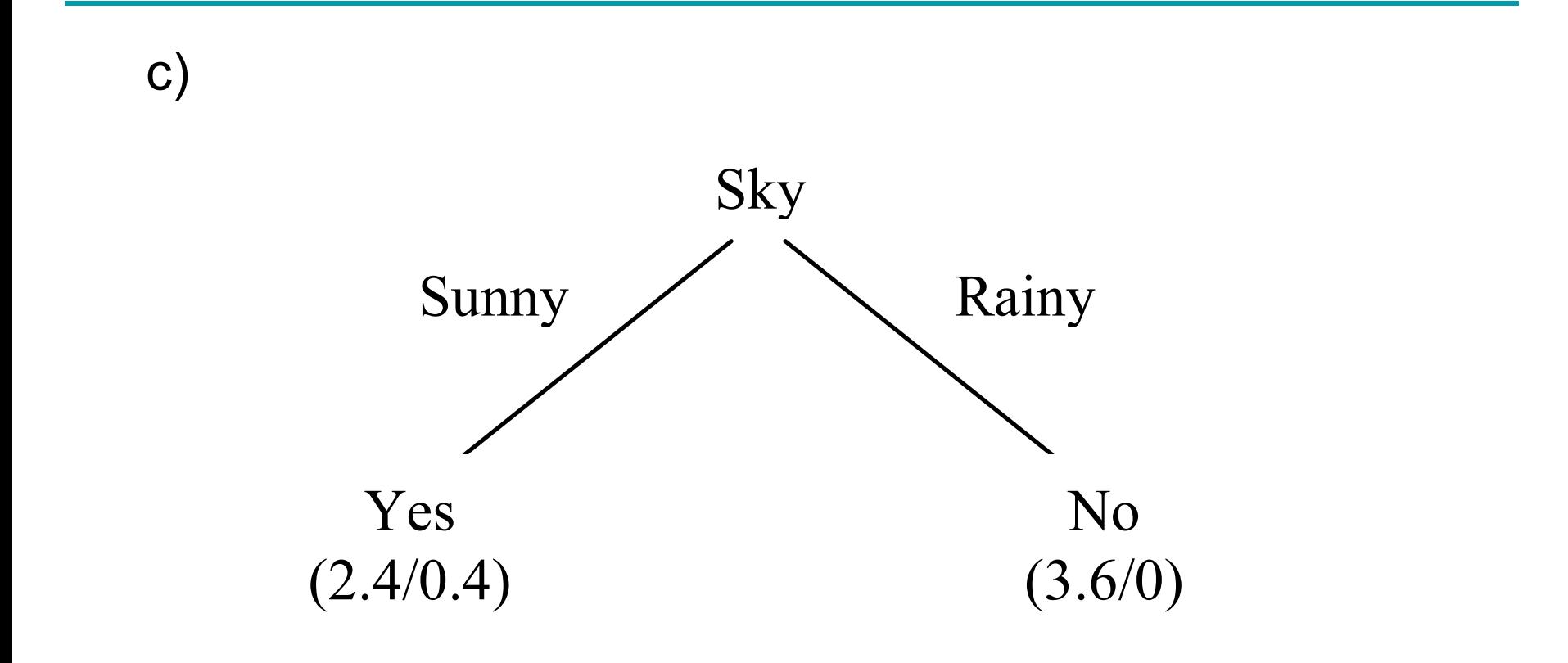

• d) l'istanza ha l'attributo Sky sconosciuto, quindi viene suddivisa in due parti: una parte, con peso 2.4/ (2.4+3.6)=2.4/6, va nella foglia Yes e una parte, con peso 3.6/6 va nella foglia No. Quindi la classificazione risultante e' Yes con probabilita' 2.4/6\*2/2.4+3.6/6\*0/3.6=0.4\*0.833+0=0.333=33.3% e No con probabilita' 2.4/6\*0.4/2.4+3.6/6\*3.6/3.6=0.4\*0.166+0.6\*1=0.667= 66.7%.